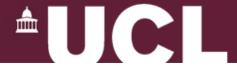

# Q & A Session for Coursework 4

GZ01/3035 Networked Systems
Astrit Zhushi
(slides by Lynne Salameh)

Department of Computer Science
University College London

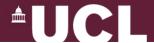

# **Distance-Vector Routing**

- One of the three major classes of routing protocols
- Simple and elegant
- Works well on small networks
- Interesting behaviour in dynamic conditions

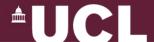

# **Implementing Distance-Vector Routing**

- Build a virtual router
- Most of the code already given
- No need to implement triggered updates
- Code in Java

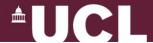

### **Coursework Tasks**

- 3 stages:
  - Baseline DV
  - Split Horizon with Poison Reverse
  - Expiration of table entries

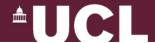

## **Coursework Tasks**

- Each stage has targeted set of tests
- Tests are (.cfg) files
- 5 test configurations provided

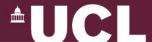

### **Baseline DV**

- Implement "vanilla" DV routing in DV.java:
  - DV (interface RoutingAlgorithm)
  - DVRoutingTableEntry (interface RoutingTableEntry)
- 2 test cases: test1.cfg and test2.cfg

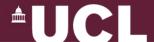

# Split Horizon with Poison Reverse SH/PR

- Performance enhancement
- 2 test cases: test3.cfg and test4.cfg
- Step 1:
  - Run tests with SH/PR disabled.
  - What do you observe?
- Step 2:
  - Implement and enable SH/PR.
  - What do the 2 tests output now, and why?

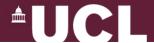

# **Expire Routing Table Entries**

- Stale links should not persist forever
- Enforce deadline for expiring entries
- Read RIP RFC2453
- Same timing constraints, as multiple of update interval
- Note: RFC deals with possibility of lost packets
- Test test5.cfg

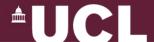

## So, how do I start?

- Use lab machines (remotely accessible)
  - ssh into one of the machines in coursework handout
  - Linux remote desktop: http://www.cs.ucl.ac.uk/csrw
- tar vzxf ~ucacbnk/gz01-2013/cw4.tar.gz
- make and make javadoc

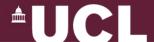

## So, how do I start?

- All your code goes in DV.java
- Implement all methods that are empty
- 2 classes:
  - DV implements RoutingAlgorithm
  - DVRoutingTableEntry implements RoutingTableEntry

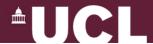

### How do I test?

- Configuration files (.cfg)
- java Simulator config.cfg
- 5 test configurations provided
- The machine code of the solution also provided
- IMPORTANT: See coursework text about how to use solution!!!

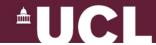

# **Configuration Files**

updateInt 10

preverse off

expire off

#### **#router ID Numlfaces RoutingAlg**

router 0 2 DVsolution

router 1 2 DVsolution

router 2 2 DVsolution

#### #links src.siface.weight dst.diface.weight

link 0.0.1 1.0.1

link 1.1.1 2.0.1

link 2.1.1 0.1.1

#### ....

#link down: time router.iface router.iface

downlink 10 1.1 2.0

#### #link up: time router.iface router.iface

uplink 12 1.1 2.0

dumpPacketStats 14 all

dumprt 14 all

stop 100

#### #send time src dst

send 10 0 1

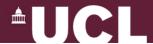

# **Flags**

- preverse and expire in (.cfg) files
- Implement:
  - setAllowPReverse(boolean flag)
  - setAllowExpire(boolean flag)
- Use in code around enhancements

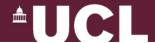

## **Simulated Events Order**

- Simulator calls Router.go():
  - Process packets
  - Tidy table
  - Send routing message

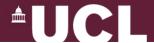

## Does it work?

- Yes, if it has the same behaviour as the solution
  - Same routing table contents
  - Same routing decisions

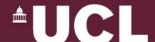

# Does it work? (2)

- Once more: check in handouts how you run the solution!
- Output of dumprt MUST be:

```
Router [n]
d [destid] i [intid] m [metric]
```

...

– And only the above!

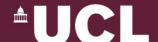

# Help!

- Read the lecture notes, textbook
- Read the code/documentation
- RIP RFC2453
- Piazza
- Office hours